## **User Interface - Bug #3043**

## **Create ChUI dialog for the Progress stack trace**

03/30/2016 07:36 AM - Igor Skornyakov

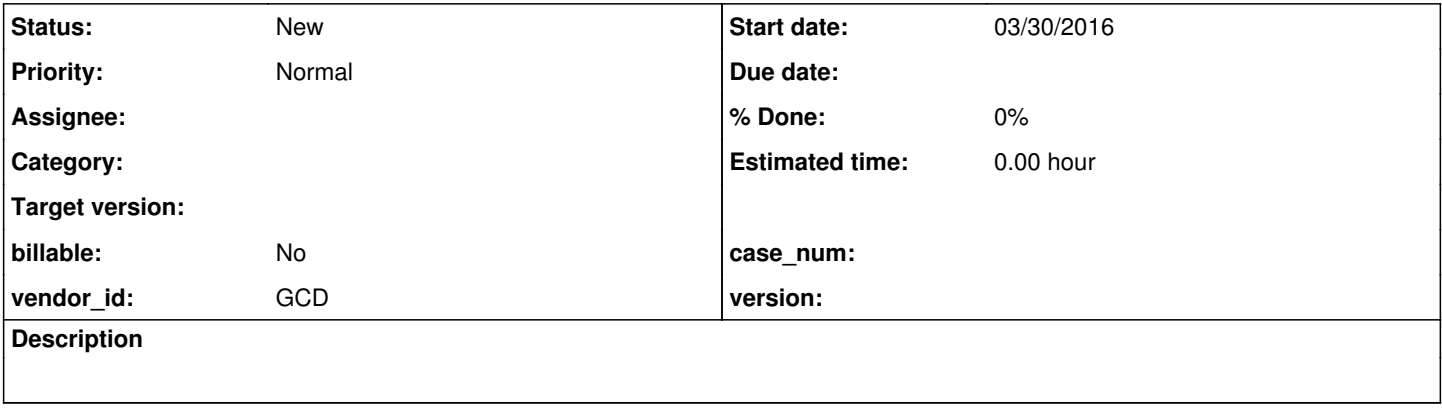

## **History**

**#1 - 03/30/2016 07:42 AM - Igor Skornyakov**

If the SESSION:DEBUG-ALERT attribute is set to true then there is a Help button in the MESSAGE dialog which displays the Progress stack trace (see  $\frac{\#1612}{\#1616}$  $\frac{\#1612}{\#1616}$  $\frac{\#1612}{\#1616}$  note 59).

This dialog is implemented for the GUI mode, but not for ChUI. See AlertBoxCommons.showStackTrace() method.